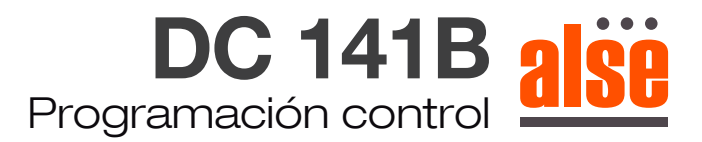

Azul: Conexión al neutro 220v Marrón: conexión a la fase 220v Verde: Cable a tierra

## **Programación del primer control remoto.**

1- Conectar el motor a 220v (Luego se tienen 10 segundos para programar el control remoto) 2- Presionar 2 veces los botones de SUBIR y BAJAR simultáneamente del control remoto y una vez el botón de SUBIR.

## **Para adicionar otro control remoto:**

1- Conectar el motor a 220v (Luego se tienen 10 segundos para programar el control remoto)

2- Presionar 2 veces los botones de SUBIR y BAJAR simultáneamente del control remoto ya programado y luego los botones SUBIR y BAJAR simultáneamente del control que quiere agregar.

## **Borrado de control remoto:**

1- Conectar el motor a 220v. (Luego se tienen 10 segundos para borrar el control remoto)

2- Presionar los botones SUBIR y BAJAR simultáneamente, del control que quiere borrar, luego el botón de STOP y nuevamente los botones SUBIR y BAJAR simultáneamente.

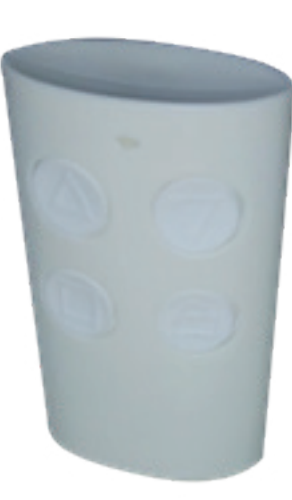